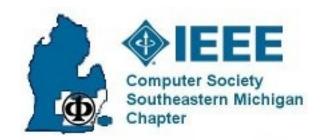

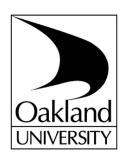

# IEEE Embedded Systems Workshop

Embedded Software Development Configuration Management Using Mercurial Hg

Mark Ciechanowski, P.E.

(SEE-CHAN-OW-SKI)

**DG Technologies** 

(248) 802-4214

markc@dgtech.com

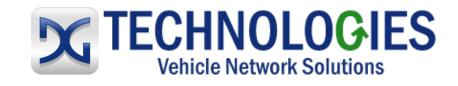

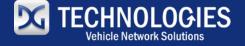

#### **Contents**

- →Advertisement
- →What and *Why this is important to you*
- →What is Mercurial and Tortoise Hg
- →A high-level introduction to Hg
  - No Hg experience, have CM experience
- →Compared to older source control systems
  - RCS, CVS, SourceSafe
- →(Audience survey)

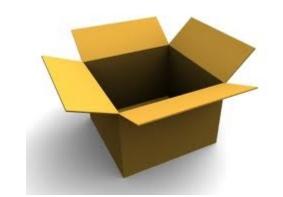

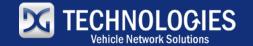

### Fall Section Conference

Keynote: "Unique Vehicles: Submarines that

Fly", Graham Hawkes

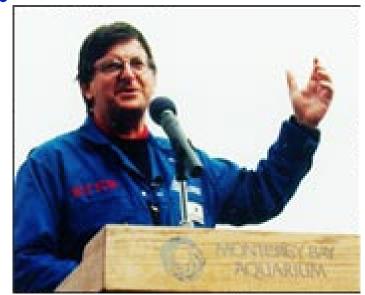

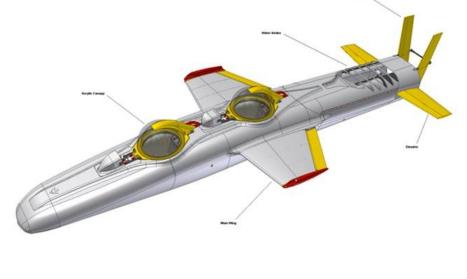

Wednesday, November 14, 2012 5pm-9pm at Fairlane Center, University of Michigan-Dearborn www.ieee-sem.org/fall

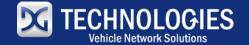

# What and Why This Is Important to You

- **¬Configuration Management** 
  - "...identifying the configuration of a system at distinct points in time for the purpose of systematically controlling changes to the configuration..."
- → "Source control" and release tracking (not change control)

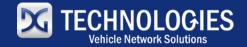

# Why This Is Important to You (cont.)

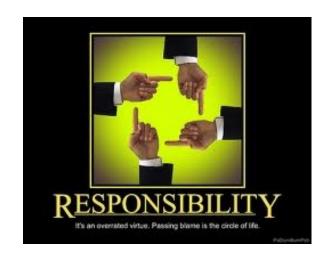

Good CM is your professional responsibility

"It is our job as professionals to get better at what we do."

-- Dr. Chris Wagner

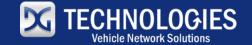

# Why This Is Important to You (cont.)

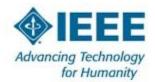

- *→You* can run Hg on your PC
  - Part of your PSP, personal productively tool
- →CM is KPA in CMM Level-2
  - My background using SCCS, RCS in UNIX/Linux
- →CM is major section in SWEBOK (Chapter 7)
  - (convinced about CM)
- →Hg is Modern, Distributed CM System
- →I have using Hg for 2 years, replaced RCS

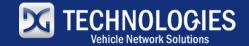

### What is Mercurial

- mercurial
- →Configuration management system
- →Open source ("free software" GNU GPL v2)
- →Runs on Windows, Linux, MAC
- → <u>Modern</u>, <u>Distributed</u> CM System

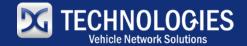

#### **Features**

mercurial

- →Small, simple command set
  - (compared to git)
- →Mercurial stores *changesets* to entire project, not individual files
  - A list of changes between one checkin and next
    - Supports merging
  - You don't check in files
    - Check in the whole repository
  - Advantage with \*.h and \*.c or \*.cpp files

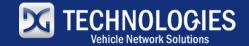

#### **Features**

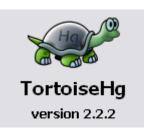

- →Distributed no central repository
- →Network-able ssh built, clone across net
- →Branching and merging
  - full command set
- →Tortoise Hg is the Windows program

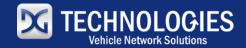

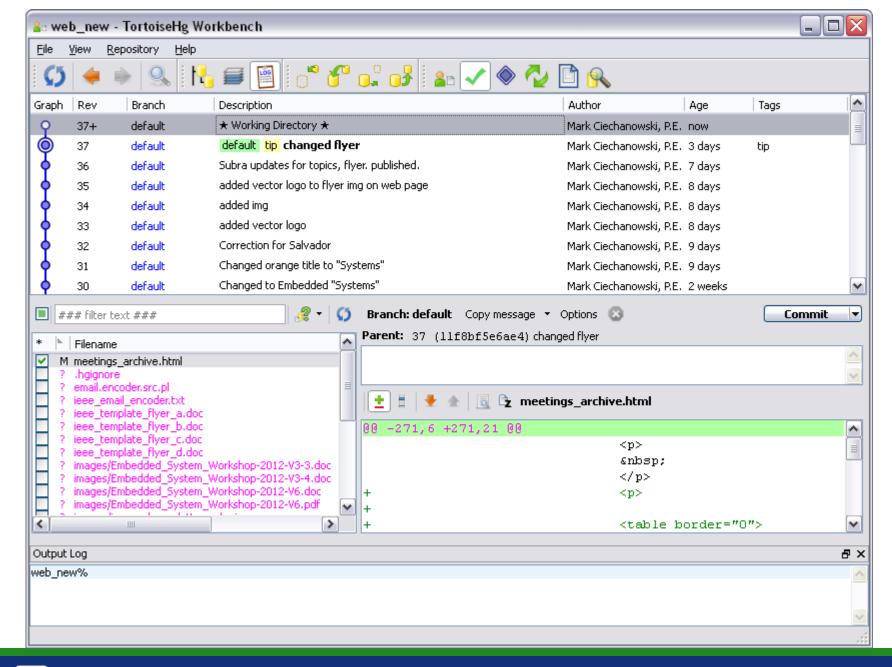

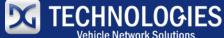

## Linux Commands

- →hg init
- →hg commit
- →hg status
- →hg log

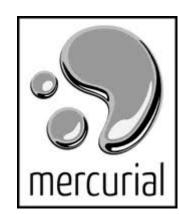

\$ hg heads

changeset: 6:e8a57efee3b2

tag: tip

parent: 4:2278160e78d4

user: Bryan O'Sullivan <bos@serpentine.com>

date: Mon Nov 01 23:58:46 2010 +0000 summary: Added an extra line of output

changeset: 5:fa74432c4d29

user: Bryan O'Sullivan <bos@serpentine.com>

date: Mon Nov 01 23:58:54 2010 +0000

summary: A new hello for a new day.

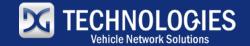

### **Online Tutorial**

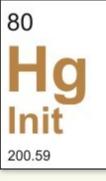

Hg Init: a Mercurial tutorial

www.hginit.com

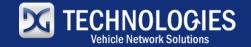

#### **Conclusions**

- This is your responsibility
- Keep up with technology
- Get, Learn, and Use Mercurial or git

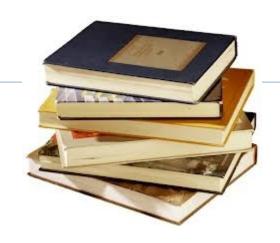

#### References

- References
  - HgInit http://www.hginit.com
  - SWEBOK IEEE Computer Society 2004 http://www.swebok.org
    - Configuration Management
- Further Information on Technology and Careers
  - IEEE Computer Society http://www.computer.org
  - IEEE http://www.ieee.org
  - IEEE-USA http://www.ieeeusa.org

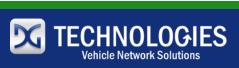

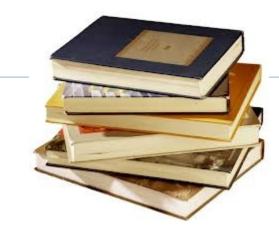

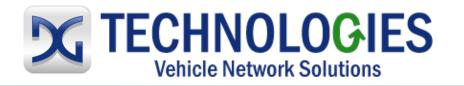

Mark Ciechanowski, P.E. (248) 888-2000

#### Headquarters:

\* 33604 West Eight Mile Road Farmington Hills, MI 48335 (248) 888-2000 (248) 888-9977 fax

#### **Heavy-Duty Development Center:**

2415 Directors Row Suite G
 Indianapolis, IN 46241
 (317) 248-9332
 (317) 248-1504 fax

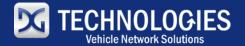